# Multiphase Tool for Synthesis and Analysis of Overcurrent Protection in Unbalanced Networks

D. Resende, L. Araujo, *Senior Member, IEEE*, and D. Penido, *Senior member, IEEE*

*Abstract***—This paper presents a computational method to aid in the synthesis and analysis the protection system in unbalanced distribution networks. The proposed method is based on a genetic algorithm. A method to initialize the population of the genetic algorithm in order to achieve better results is also presented. A graphical user interface was developed to assist in visualizing the results and allowing users to make adjustments to the settings after optimization for better results. The proposed method was tested in the 9 bus and IEEE34 Test Case.** 

*Index Terms***—Coordination, Distribution system, Faults, Protection, Selectivity.** 

# I. INTRODUÇÃO

S CONCESSIONÁRIAS de energia elétrica tem como  $A<sup>s</sup>$  CONCESSIONÁRIAS de energia elétrica tem como maior desafio fornecer um serviço cada vez mais confiável e com os menores custos, sem no entanto desobedecer as exigências e metas dos órgãos e leis que regulamentam o setor [1]. Com esse objetivo elas investem em tecnologia para operação e proteção de sistemas elétricos, visando melhorar a confiabilidade e segurança do sistema, reduzindo gastos com manutenção e garantindo o fornecimento de energia elétrica e a satisfação de seus clientes.

Os sistemas de transmissão podem ser considerados equilibrados e com pouca assimetria entre as fases, por outro lado os sistemas de distribuição (SD) apresentam diversas características que geram consideráveis desequilíbrios. Diversos métodos vêm sendo desenvolvidos para tratar dos problemas específicos dos SD [2]-[4]. Entretanto, a grande maioria dos métodos desenvolvidos para a análise da proteção para SD não consideram a característica assimétrica dos mesmos [5]-[7], de modo que a proteção de redes analisadas como os mesmos recursos usados na transmissão pode não ter o comportamento esperado em condições de desequilíbrio. Este fato vem sendo estudado por alguns pesquisadores e estudos indicam que alguns casos podem apresentar diferenças significativas [8]-[13].

Este trabalho foi suportado em parte pelo CNPq, FAPEMIG, CAPES e INERGE.

D. S. Resende, Universidade Federal de Juiz de Fora (UFJF), Juiz de Fora, Minas Gerais, Brasil (e-mail: diogo.soares @engenharia.ufjf.br).

D. R. R. Penido, Universidade Federal de Juiz de Fora (UFJF), Juiz de Fora, Minas Gerais, Brasil (e-mail: debora.rosana@ufjf.edu.br).

L. R. Araujo, Universidade Federal de Juiz de Fora (UFJF), Juiz de Fora, Minas Gerais, Brasil (e-mail: leandro.araujo@ufjf.edu.br).

Com a modernização das redes de distribuição existentes e o surgimento de redes inteligentes, a análise da proteção desses sistemas ganhou componentes extras, resultantes da existência de múltiplas fontes, geralmente gerações distribuídas (GD) pelo sistema, e da existência de trechos malhados. Nesses novos SD as correntes de falta podem variar tanto em amplitude quanto em sentido e a proteção considerando apenas uma condição operativa pode permitir que faltas sejam mantidas ou que circuitos sejam abertos durante a operação normal, dependendo da forma como foi ajustada [14], de modo que o estudo dos impactos da proteção nesses sistemas acaba por ser de grande interesse [15]-[20]. Desta forma, diversos trabalhos foram publicados com o objetivo de otimizar os ajustes das proteção dos novos SD, porém muitos não consideram os aspectos relacionados aos desequilíbrios dos SDs [21]-[24], os quais podem dar origem a grandezas elétricas diferentes para cada fase. A não observação de tais elementos pode levar a situações de funcionamento inadequado da proteção, devendo então ser sempre analisados e considerados quando necessário.

Neste trabalho é proposto um método destinado a otimizar os ajustes da proteção de sobrecorrente em estudos de coordenação e seletividade da proteção em redes de subtransmissão e distribuição de energia elétrica na presença de desequilíbrios, circuitos fracamente malhados e múltiplas fontes. Também é apresentada uma nova técnica de inicialização da população inicial dos algoritmos genéticos considerando as características do sistema e com o objetivo de conseguir melhores resultados. Também será apresentada a interface gráfica desenvolvida para as três fases de forma independente, bem como os resultados dos testes realizados.

Na Seção II é apresentado o fluxograma do método proposto de síntese e análise da proteção. O método de otimização utilizando AG e todas as particularidades envolvidas são explicitadas na Seção III. A Seção IV apresenta a interface gráfica desenvolvida, enquanto principais estudos de casos e os resultados obtidos são detalhados na Seção V. Por fim, as conclusões serão apresentadas na Seção VI.

# II. FLUXOGRAMA DO MÉTODO PROPOSTO

Na Fig. 1 é apresentado o fluxograma do método desenvolvido para a coordenação ótima dos equipamentos de proteção e apresentação dos resultados.

**F1**: Neste módulo é carregado um arquivo de dados do sistema, contendo todas as informações referentes a linhas, transformadores, barramentos, fontes e cargas. O arquivo, em

formato texto, é formado por dados de impedâncias, tensões, conexões, potências e quaisquer outras características que permitam a representação dos sistemas em grandezas de fase.

**F2**: Neste módulo são informadas as condições de operação permissíveis para o SD, limites de tensão em barras  $(V_{OP})$  e correntes em equipamentos  $(I_{OP})$ , para todas as fases e todos os elementos.

**F3**: Neste módulo é definido o defeito que será analisado.

**F4**: Neste módulo são calculadas as condições defeito do sistema para as condições informadas no passo F3: vetor de tensões em condição de defeito  $(V_{CC})$  e correntes de defeito em todos os equipamentos  $(I_{CC})$ . Para o cálculo desta condição são utilizados Métodos de Injeção de Correntes a Múltiplos Condutores propostos em [25]-[26].

**F5**: Os valores calculados nos passos anteriores são exibidos neste módulo.

**F6**: Neste módulo são carregados de arquivos do tipo texto os dados dos equipamentos de proteção. Como o tipo, ajuste, localização entre outros.

**F7**: Neste módulo o usuário pode inserir manualmente novos equipamentos de proteção ou redefinir o local e o tipo de novos equipamentos ou inserir novas funções de proteção.

**F8**: Neste módulo o usuário pode remover um determinado equipamento de proteção.

**F9**: Este módulo permite ao usuário configurar determinado equipamento de proteção.

**F10**: Neste módulo é apresentado o relatório contendo os tempos de atuação da proteção com os ajustes definidos anteriormente.

**F11**: Neste módulo é realizado o ajuste automatizado da proteção utilizando o método apresentado na Seção III.

**F12**: Este módulo controla a exibição gráfica dos resultados.

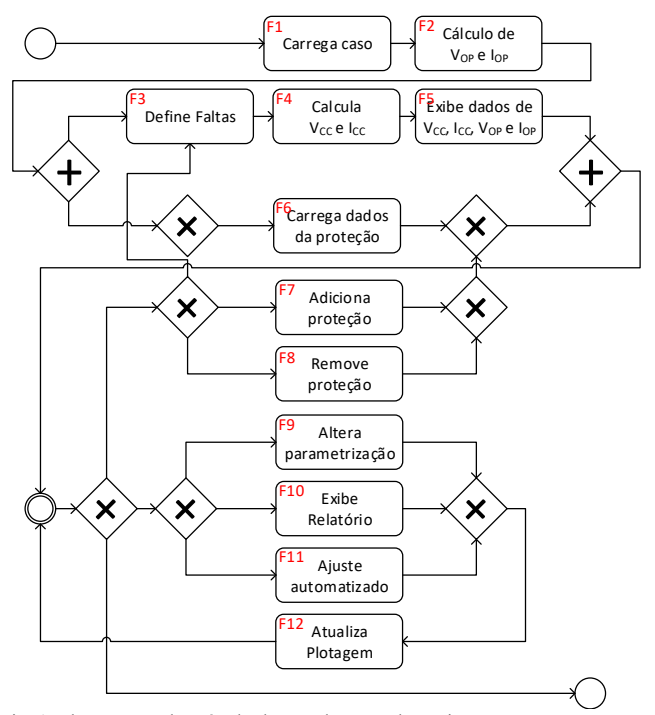

Fig. 1. Fluxograma do método de coordenação de equipamentos em SD.

# III. MÉTODO PROPOSTO PARA A COORDENAÇÃO DA PROTEÇÃO EM SISTEMAS DE DISTRIBUIÇÃO

#### *A. Formulação do Problema*

As equações (1)-(3) representam o problema matemático a ser resolvido de modo a permitir a coordenação da proteção.

$$
Z = \min \sum f(t) \left( I^i_{\text{falta}} , \mathbf{A} \right) \tag{1}
$$

S. a.

$$
t_{back}^{i} \geq t_{prot}^{i} + t_{coord}^{i}
$$
 (2)

$$
TP_{prot} \in \{NI, MI, EI, DT, IT\}
$$

Onde: *ft* é o tempo de atuação da proteção; *Ifalta* é o conjunto de todas as correntes de faltas que foram simuladas; **A** é o conjunto de ajustes de todas aas proteções do sistema; *tback*, *tprot* e *tcoord* são os tempos da proteção de retaguarda, proteção do equipamento e o tempo de coordenação, respectivamente, para cada equipamento de proteção em cada evento de falta *i*. *TP* representas as curvas de funções de proteção de sobrecorrente que podem ser escolhidas, sendo NI normalmente inversa, MI - muito inversa, EI - extremamente inversa, DT - tempo definido e IT - instantânea.

A equação (1) visa minimizar o somatório dos tempos de atuação das proteções para as diferentes condições de falta. Considerando a existência de desequilíbrios, os tempos de atuação podem ser diferentes entre as fases, sendo apenas os menores entre as três fases são considerados, contudo a abertura dos religadores e disjuntores é sempre trifásica. Os tempos calculados são dados em função de *Ifalta*, que são as correntes para um evento de falta *i*. **A** são os ajustes das proteções que devem ser otimizados, sendo considerados os mesmos para todas as condições de falta.

A Equação (2) indica que todas as proteções devem estar coordenadas para todas as faltas *i* por um tempo de coordenação *tcoord*.

A Equação (3) indica que existe um conjunto limitado e discreto dos tipos de curvas que podem ser utilizadas.

Ressalta-se que foi utilizada a técnica de programação evolutiva de AGs, amplamente utilizada na literatura para a solução destes problemas [27]-[31], como método de solução para o problema apresentado. Além disso, foi considerado como premissa básica que o ajuste automatizado é realizado de maneira igual para as três fases, sendo diferente apenas para o condutor de neutro.

#### *B. Método de Solução*

O fluxograma do algoritmo genético utilizado para resolver o conjunto de equações (1)-(3) é apresentado na Fig. 2. Como cada solução representa um conjunto possível de configurações da proteção, a avaliação de uma não impacta nas demais, sendo o processo realizado utilizando programação paralela, e com isto, permitindo a verificação de cada solução para diferentes cenários de maneira eficiente. Da mesma forma o processo de evolução das soluções não

(3)

depende dos demais indivíduos da mesma geração, sendo os processos de seleção parental, cruzamento e mutação são realizados para diferentes indivíduos ao mesmo tempo.

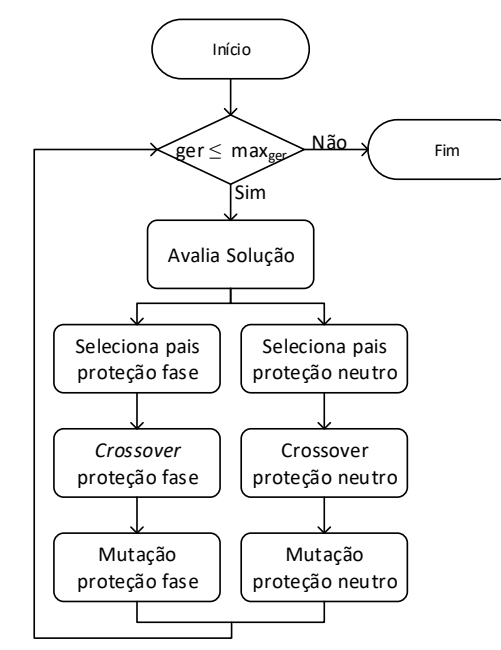

Fig. 2. Funcionamento paralelo do algoritmo.

A codificação do cromossomo para representar as funções de proteção é apresentada na Fig. 3. Na codificação proposta são utilizadas as seguintes quantidades de genes para cada relé de proteção:

- Dois genes são referentes à proteção ANSI 50 (fase e neutro) e são utilizados para representar o valor da corrente de *pick-up*;

- Seis genes são referentes à proteção ANSI 51 (fase e neutro) e são utilizados para representar o tipo de curva (inversa, muito inversa, extremamente inversa), multiplicador de tempo (TMS) e corrente de *pick-up*;

- Quatro genes referentes à proteção ANSI 51DT (fase e neutro) e são utilizados para representar o atraso de tempo (DT) e corrente de *pick-up*.

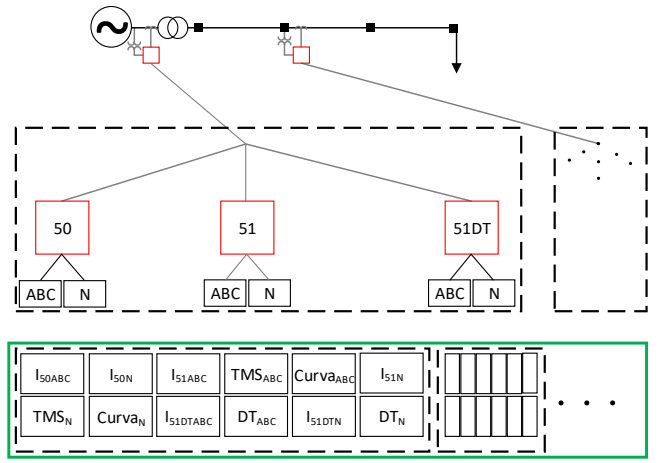

Fig. 3. Formação do indivíduo.

Devido à natureza do problema, todos os genes são codificados com representação real, com exceção dos genes referentes aos tipos de curva, cuja codificação é inteira.

Como os sistemas de distribuição são geralmente desequilibrados, correntes significativamente diferentes entre fases são comuns, com isto, para realizar a coordenação entre os dispositivos de proteção, considerou-se como valor de corrente de defeito para ajuste da proteção a maior corrente entre as três fases. Esta categoria apresenta a condição crítica da coordenação. Assim, para codificação dos possíveis candidatos, são incluídos no indivíduo até doze genes para cada proteção alocada no sistema.

### *C. Inicialização da População*

Neste trabalho foi proposta uma nova técnica para inicialização da população e é considerada como uma contribuição. A técnica consiste em a população inicial em quatro grupos denominados grupos A, B, C e D, sendo a inicialização de cada grupo realizada de maneira distinta, de modo a guiar a formação dos cromossomos para permitir uma melhor varredura do espaço de busca.

# **Grupo A**

O primeiro grupo é formado a partir dos ajustes atuais das proteções, os quais são modificados por um sorteio aleatório de modo a permitir pequenas variações em relação aos valores atuais. Nesse caso, os genes, referentes ao TMS, DT e tipo de curva, são variados e permitem a busca por uma solução otimizada no entorno daquela disponível antes do início do processo. As correntes de *pick-up* são mantidas fixas nos valores iniciais.

Este grupo é útil durante a execução do AG para melhorar uma solução previamente coordenada, uma vez que toma a mesma como base e a partir dela inicia a busca por soluções com melhores ajustes. Por outro lado, para proteções não coordenadas, este grupo gera indivíduos que respeitam as faixas de corrente escolhidas, enquanto variam de maneira aleatória os demais ajustes.

#### **Grupo B**

O segundo grupo de indivíduos é montado a partir da posição da proteção de sobrecorrente em relação às demais. Para o sistema da Fig. 4, a proteção A atua como *backup* de B, que por sua vez atua como backup de C, enquanto D se relaciona apenas com A, o que é considerado durante a formação dos indivíduos desse grupo.

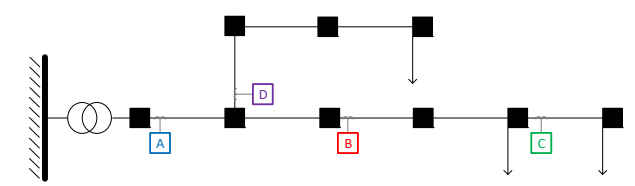

Fig. 4. Posições relativas entre as proteções.

Para esse sistema, os possíveis ajustes (ordenados dos menores para os maiores) são divididos em três faixas (número máximo de proteções em cascata), como visto na Fig. 5. São escolhidos valores dentro das mesmas de maneira aleatória durante a formação dos indivíduos, os quais contemplam apenas a utilização de proteções de sobrecorrente temporizada inversa. Assim, se a proteção não é *backup* de nenhuma outra (caso de C), são escolhidos valores do primeiro grupo (menores ajustes), enquanto para proteções sem backup (A) são escolhidos ajustes dentro do último grupo.

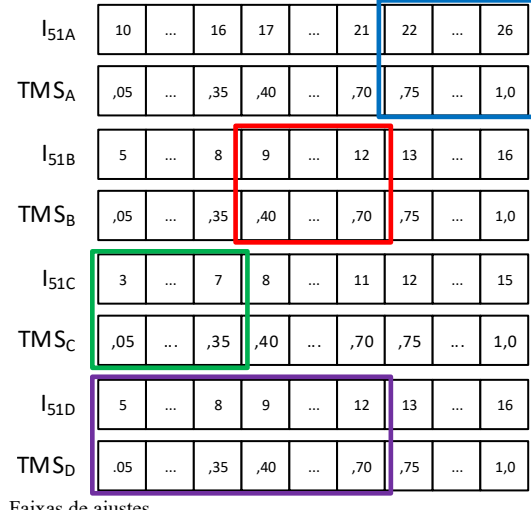

Fig. 5. Faixas de ajustes.

Esse grupo dá origem a indivíduos cujos genes são escalonados em função da posição das proteções (Fig. 5), o que geralmente ocorre quando diferentes proteções são vistas em cascata. Os ajustes estão espalhados de maneira uniforme e buscam solucionar os problemas de coordenação antes mesmo no início do processo de otimização. Os tempos de atuação, por outro lado, não são otimizados por esse processo de inicialização e tendem a ser melhorados pelo AG.

### **Grupo C**

O terceiro grupo considera as maiores correntes de falta que circulam pelo ramo protegido (geralmente obtidas para faltas nas barras de origem ou destino) e que devem ser interrompidas por aquela proteção. Nesse caso os valores dos genes de I50 e I51DT são definidos como o ajuste imediatamente inferior ao valor da máxima corrente de defeito, enquanto os demais ajustes são calculados como no segundo grupo, ou seja, escolhendo I<sub>51</sub>, TMS e DT de acordo com a posição da proteção associada.

Este grupo contém soluções cujos ajustes das proteções de tempo definido são feitos em intervalos onde geralmente deveriam atuar. Essa escolha é feita porque, mesmo sem ter qualquer conhecimento sobre o sistema cuja proteção se deseja sintetizar, a maior corrente a circular por ali traz uma boa aproximação para o ajuste. Caso exista uma violação na coordenação devido à atuação instantânea da proteção ANSI 50, I50 pode sem alterada enquanto a função ANSI 51 já estará configurada de maneira a realizar a coordenação. Por outro lado, caso não haja violação, o ajuste partirá de um ponto onde ele só será reduzido (o que tornaria a função mais viável) se não acarretar em uma violação da coordenação.

# **Grupo D**

O quarto grupo é gerado de modo aleatório, não relacionando os ajustes usados em cada indivíduo com correntes ou posições dos equipamentos, considerando apenas as opções disponíveis para cada ajuste. Esse grupo permite que a busca seja feita também em regiões não visitadas pelos métodos de inicialização anteriores, garantindo uma maior diversificação nas primeiras gerações, em vez de realizar uma busca intensificada em algumas faixas do espaço de busca.

#### *D. Avaliação dos Cromossomos*

A qualidade das soluções é medida a partir de uma avaliação dos tempos de atuação das diferentes proteções sob a ação de diferentes faltas. Para isso são simulados os tipos de faltas definidos pelo usuário (monofásicas, bifásicas, bifásicas com terra, trifásicas e/ou trifásicas com terra) em todas as barras do sistema. Cada falta é analisada de maneira separada e as soluções são testadas uma a uma, sendo os tempos calculados para todas as proteções.

Além dos tempos de atuação das proteções, a qualidade do indivíduo também é medida pela existência de coordenação entre as proteções para as diferentes faltas aplicadas, penalizando a solução a cada violação que ocorrer. Tais penalizações são aplicadas na ocorrência de violações de coordenação nas proteções de fase para todas as faltas, enquanto no caso das faltas envolvendo terra as penalidades são aplicadas apenas nas proteções de neutro. A penalização é feita mediante a comparação entre os tempos de atuação das proteções primárias e de *backup*, sendo atribuída àquelas soluções onde a restrição (2) é violada.

Por se tratar de um problema de otimização com restrições, foi criada uma função aptidão (FA) para o algoritmo genético, a qual é composta pelo somatório da função objetivo com as restrições de coordenação. O valor da FA é calculado por (4), onde: (*i*) a primeira parcela se refere ao tempo total de atuação da proteção considerando a aplicação de diferentes faltas; (*ii*) a segunda parcela se refere à penalização realizada devido à não coordenação entre os equipamentos de proteção; (*iii*) a terceira parcela diz respeito à relação entre as correntes de *pick-up* da função de sobrecorrente temporizada inversa; (*iv*) a quarta parcela visa minimizar as correntes das funções de sobrecorrente instantânea e temporizada com tempo definido. Os pesos relacionados a cada parcela foram definidos empiricamente e permitem o escalonamento das parcelas, relacionado à filosofia de proteção adotada.

$$
FA = \lambda_1 \cdot \sum_{i=1}^{m} \sum_{j=1}^{n} \left( t_{51_{ij}} + \min \left( t_{50_{ij}}, t_{51DT_{ij}} \right) \right)
$$
  
+  $\lambda_2 \cdot \sum_{i=1}^{m} \sum_{k=1}^{p} \left( t_{prot_{ik}} + t_{coord} > t_{back_{ik}} \right) +$   
+  $\lambda_3 \cdot \sum_{k=1}^{p} \left( M_{prot_{k}} > M_{back_{k}} \right)$   
+  $\lambda_4 \cdot \sum_{i=1}^{m} \left( t_{50_{i}} + t_{51DT_{i}} \right)$  (4)

Onde: *FA* é função aptidão que se deseja minimizar; *λ1* é o peso da primeira parcela, referente ao tempo de atuação das diferentes funções de proteção; *t51*, *t50* e *t51DT* são os tempos de atuação das proteção ANSI 51, ANSI 50 e ANSI 51DT, respectivamente; *λ2* é o peso da segunda parcela, referente à coordenação entre as proteções; *tprot*, *tcoord* e *tback* são os tempos

de atuação da proteção principal, de coordenação e da proteção de backup, respectivamente; *λ3* é o peso da terceira parcela, que relaciona os ajustes de *pick-up* das proteções de sobrecorrente temporizada inversa; M<sub>prot</sub> e M<sub>back</sub> são as razões entre I<sub>OP</sub> e I<sub>51</sub> para as proteções principal e de backup, respectivamente; e *λ4* é o peso da parcela que visa reduzir os valores das correntes de ajuste das proteções temporizada com tempo definido e instantânea.

A escolha dos pesos de cada parcela é realizada considerando uma filosofia de proteção que visa a continuidade operacional, de modo que atuação da proteção aconteça no menor tempo possível, desde que para isso não viole as restrições relacionadas à coordenação. Os pesos utilizados visam escalonar as parcelas da função aptidão em razão da sua importância para o problema de coordenação. Por outro lado, para uma filosofia que considere segurança pessoal, o escalonamento é realizado de maneira diferente, sendo a parcela relacionada ao tempo de atuação da proteção aquela com maior valor de *λ*.

#### *E. Elitismo, Cruzamento e Mutação*

O algoritmo considera um elitismo fixo de 10% da população total, que permite a passagem das melhores soluções para a próxima geração, protegendo o conjunto de uma possível involução. Taxas de cruzamento e mutação podem ser ajustadas em função do sistema considerado, permitindo a escolha dos melhores valores para cada caso. Em todos os testes foram utilizadas taxas dentro dos limites previstos na literatura [32]. Estes valores são utilizados para todos os indivíduos com exceção do melhor da geração, o qual também não passa pelo processo de mutação.

# IV. INTERFACE GRÁFICA DESENVOLVIDA

Uma visualização gráfica é de grande importância no estudo de sistemas de proteção e praticamente não existem ferramentas que consideram operações desequilibradas entre fases. Desta forma, foi proposta e desenvolvida em MATLAB® uma interface gráfica simples e intuitiva para fornecer um modo simples de visualizar os resultados e modificar os parâmetros do sistema de proteção.

Como apresentado na Fig. 6, interface é dividida em quatro áreas distintas, responsáveis por: (a) obter dados do sistema, calcular faltas e obter dados da proteção (passos F1-F4 e F6 da Fig. 1); (b) exibir dados de corrente e tensão (passo F5); (c) realizar ajustes, adicionar/remover equipamentos e exibir relatório (passos F7-F11); e (d) exibir graficamente ajustes e topologia do sistema (passo F12).

Na Fig. 6.a o usuário carrega os dados do sistema e da proteção, além de escolher quais faltas aplicar, incluindo aí faltas mono, bi e trifásicas, com ou sem terra, em barras, transformadores ou em qualquer percentual do alimentador. As faltas são armazenadas pela ferramenta, podendo ser aplicadas, inclusive, faltas múltiplas.

Os arquivos contendo dados de ajustes da proteção são vinculados aos do sistema escolhido, impedindo assim a utilização dos mesmos com um sistema diferente. Eles contêm todas as informações referentes às proteções de sobrecorrente, distância e diferenciais necessárias, bem como relações de transformação de corrente e potencial que são associadas a cada equipamento de proteção.

Na Fig. 6.b são exibidos os valores de corrente e tensão calculados para o sistema operando sem faltas e sob efeito das faltas escolhidas pelo usuário, incluindo os dados referentes ao neutro. Estes dados podem ser calculados para trechos envolvendo o neutro ou simplesmente obtidos a partir do somatório das grandezas de fase para a utilização de equipamentos do tipo *ground sensor* em trechos desprovidos de neutro. Além disso, essa parte da interface permite a alteração das relações de transformação de potencial (RTP) e corrente (RTC) por equipamento e por fase de maneira independente. Ele ordena as proteções em função de seu tempo de atuação, além de exibir dados referentes à localização da proteção em questão e a fase ou zona responsável pelo *trip*.

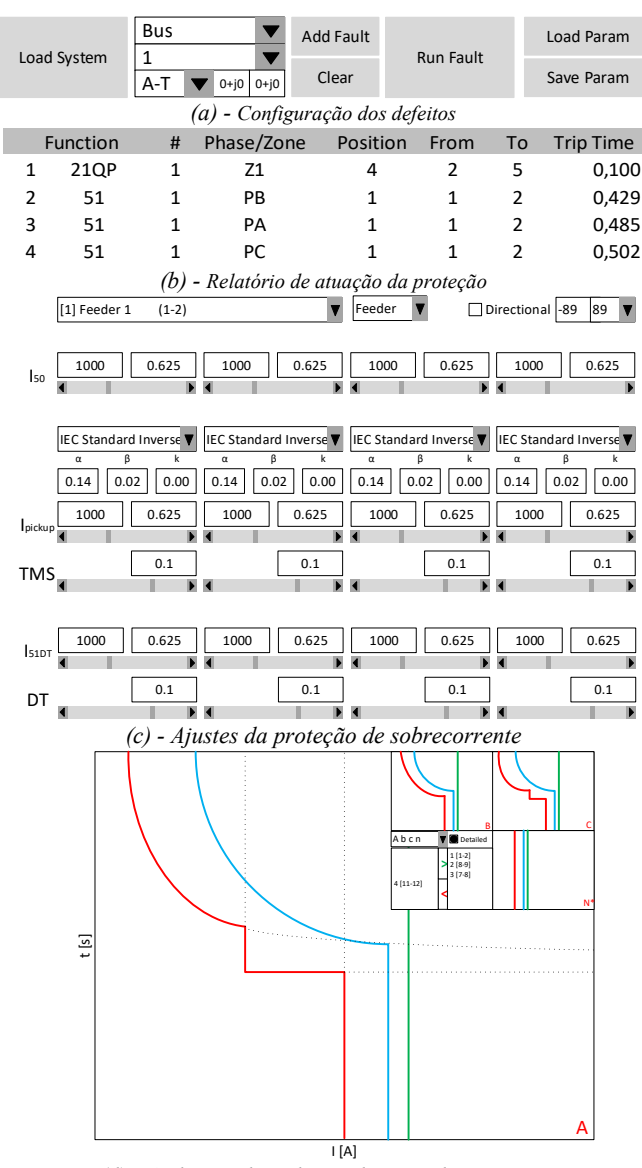

*(d) - Ambiente de exibição dos coordenogramas*  Fig. 6. Interface da ferramenta.

O painel da Fig. 6.c reúne todos os controles responsáveis pela adição/remoção de proteções, bem como pelo ajuste das proteções existentes, a exibição de um relatório detalhado da atuação do sistema de proteção e o ajuste dos parâmetros calculados pelo AG. Também podem ser vistos os controles da proteção de sobrecorrente, separados por função e por fase, podendo ser ajustados de maneira independente entre elas.

Através desse painel também pode ser selecionado o tipo de proteção a ser ajustado, sobrepondo ao indicado pelo AG, o que pode ser feito por fase para as proteções de sobrecorrente. O usuário da ferramenta pode escolher qual a proteção a ser ajustada e, assim, definir qual o tipo de elemento a proteção vai considerar e escolher em qual direção a proteção irá atuar, podendo ser tratadas como proteções bidirecionais (funções 50, 51 e 51DT), ou unidirecionais (função 67) ou mesmo adotar zonas direcionais customizadas. Para os ajustes das proteções podem ser escolhidos os tipos de curva de maneira independente por fase (NI, MI e EI, além de curvas customizadas) através de menus de contexto, além dos valores numéricos através de caixas de texto e controles deslizantes.

Na Fig. 6.d são exibidos graficamente os ajustes da proteção em função da fase protegida de maneira independente, podendo ser dado mais destaque para cada uma delas, ou mesmo exibir apenas as curvas de sobrecorrente desejadas. As curvas ANSI 50, ANSI 51 e ANSI 51DT são combinadas de modo a se exibir o comportamento da curva da proteção equivalente, podendo ser vistos os prolongamentos de cada curva para a proteção em destaque.

O usuário da ferramenta pode a qualquer momento escolher qual das fases será selecionada, de modo a ajustar as curvas de sobrecorrente de maneira facilitada, sem, no entanto precisar ocultar as curvas das demais fases. Também é possível a escolha de quais curvas são exibidas e quais são ocultadas, permitindo o ajuste de um grupo reduzido de curvas sem a poluição visual decorrente da exibição de todas as proteções parametrizadas. Como as curvas exibidas são dadas pela composição das três funções de sobrecorrente o usuário pode optar por exibir, apenas para a proteção ativa no painel da Fig. 6.c, o prolongamento das curvas de cada função de maneira individualizada, como visto através das linhas pontilhadas.

Tal painel também permite a exibição da topologia do sistema, como mostrado na Fig. 7 e Fig. 8 Tal possibilidade permite uma melhor visualização do sistema como um todo e a escolha de pontos mais adequados para a inserção ou remoção de equipamentos de proteção.

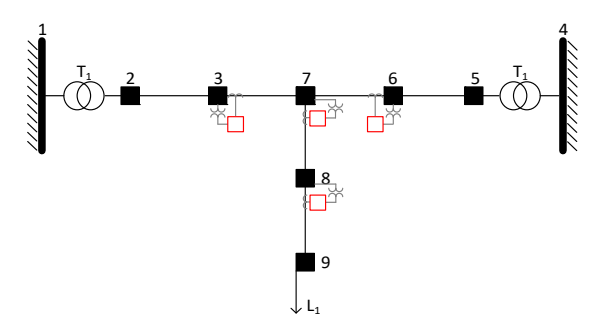

Fig. 7. Sistema tutorial 9 barras mostrando alocação da proteção.

# V. SIMULAÇÕES E RESULTADOS

O ajuste da proteção de sobrecorrente é realizado através do método proposto na Seção II e os resultados são observados através da interface gráfica apresentada na Seção IV. O método proposto considera para a otimização todos os possíveis ajustes das variáveis visando encontrar uma solução com tempo mínimo de atuação para diversos cenários e garantindo a coordenação da proteção. Foram realizados testes envolvendo o sistema tutorial 9 barras (Fig. 7) e o sistema IEEE 34 barras (Fig. 8) [33]. Os quadrados vermelhos indicam lugares pré-selecionados para a instalação de equipamentos de proteção. As simulações foram realizadas em MathWorks™ MATLAB® R2013a x64 em um computador com processador Intel® Core™ i7-2600K, 8GB de RAM e rodando Microsoft Windows 7 Professional 64 bits.

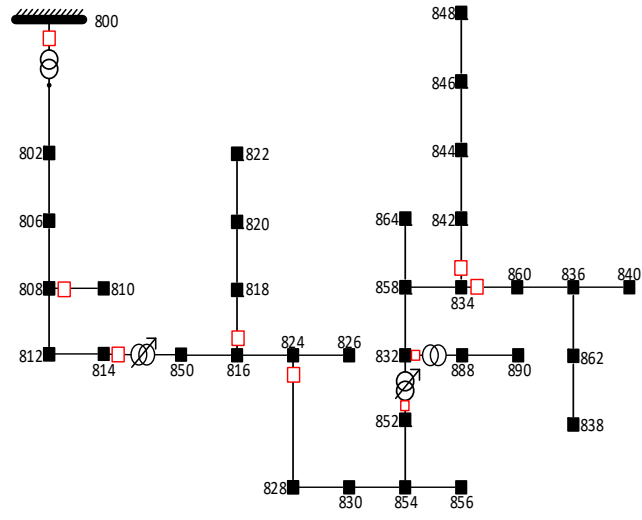

Fig. 8. Sistema IEEE 34 barras mostrando alocação da proteção.

#### *A. Síntese dos Ajustes da Proteção utilizando o AG*

Nas simulações realizadas o número de gerações é obtido por meio de testes considerando diferentes sistemas e combinações de parâmetros, se encontram dentro dos limites descritos na literatura [32]. Para realizar a otimização do sistema de proteção são consideradas faltas monofásicas (mais comuns) e trifásicas (geralmente mais danosas).

Os ajustes utilizados no algoritmo genético durante múltiplas execuções para a coordenação das proteções alocadas no sistema tutorial de 9 barras e no sistema IEEE 34 barras podem ser vistos na

Tabela I.

Os resultados das simulações para o sistema 9 barras e o sistema IEEE34 são apresentados na Tabela II. Para os testes com o caso 9 barras foram consideradas e ajustadas as proteções direcionais de sobrecorrente de fase instantâneas, temporizadas inversas e temporizadas de tempo definido em todas as posições mostradas na Fig. 7. Para o caso IEEE 34 barras foram ajustadas as proteções de sobrecorrente de fase e neutro, instantâneas e temporizadas inversas nas posições mostradas na Fig. 8. Em ambos os casos o algoritmo parte de soluções não coordenadas e formadas por ajustes aleatórios

para todas as proteções.

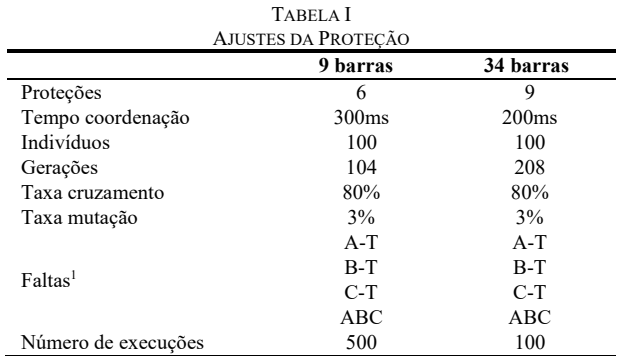

1 Quando existirem as fases necessárias.

O número de gerações utilizado foi obtido empiricamente a partir de simulações realizadas em diferentes sistemas e com diferentes equipamentos de proteção, sendo dado pelo média do valor para o qual (*i*) a coordenação já foi atingida e (*ii*) nos últimos 30% das gerações o algoritmo estagnou, não tendo mais do que 10% de ganho. Tal solução foi adotada porque as soluções naquele ponto já são coordenadas e, na média, suficientemente boas para serem utilizadas para a proteção. A FA poderia ser melhorada caso o algoritmo seguisse, mas não existiria um ganho considerável no desempenho da proteção que justificasse o prosseguimento do processo.

Os valores de FA obtidos para o melhor e o pior caso, bem como o valor médio, em ambos os sistemas são apresentados na Tabela II. Ressalta-se que mesmo para o pior resultado obtido para cada sistema, destacado pelas linhas tracejadas na Fig. 9 e na Fig. 10, foi obtida a coordenação da proteção. A coluna de média, por sua vez, apresenta os valores médios de FA e os tempos de execução do algoritmo (em minutos) a partir das 500 execuções do algoritmo para o sistema 9 barras e 100 execuções para o sistema IEEE 34 barras, capazes de permitir uma validação do algoritmo mediante a solução do mesmo repetidas vezes e a posterior comparação dos resultados e a obtenção de um perfil dos mesmos.

TABELA II SOLUÇÕES OBTIDAS PELO ALGORITMO GENÉTICO Mínima Máxima Média FA FA Coord FOB t 9 Barras 288,7 379,0 S 330,4 4:45

34 Barras 4777,6 4859,8 S 4818,0 48:17

A Fig. 9 apresenta a evolução da função aptidão dos indivíduos testados ao longo das 104 gerações para as 500 simulações realizadas para o caso 9 barras, onde são destacadas as evoluções, ao longo do processo de otimização, das soluções com melhor e pior resultados finais gerações quando o algoritmo, bem como o valor médio das soluções a cada geração.

A Fig. 10 apresenta a evolução da função objetivo dos indivíduos testados ao longo das 208 gerações para as 100 simulações realizadas para o caso 34 barras.

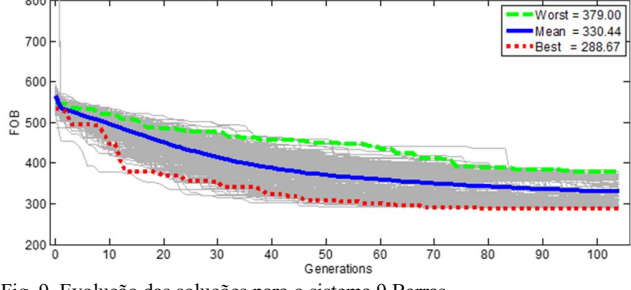

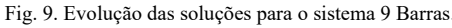

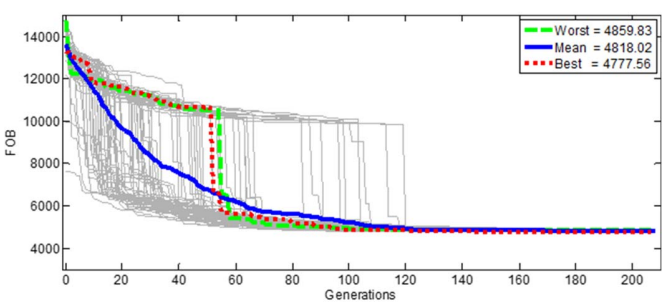

Fig. 10. Evolução das soluções para o sistema 34 Barras.

#### *B. Análise dos Ajustes da Proteção Obtidos pelo AG*

Os ajustes da proteção obtidos pelo algoritmo genético considerando os valores da

Tabela I para o caso 9 barras foram então armazenados em arquivos de dados do programa, contendo todos os informações necessárias ao correto funcionamento da proteção. A Tabela III apresenta os ajustes obtidos através da melhor solução, sendo os valores de corrente dados para o primário dos transformadores de corrente (TCs).

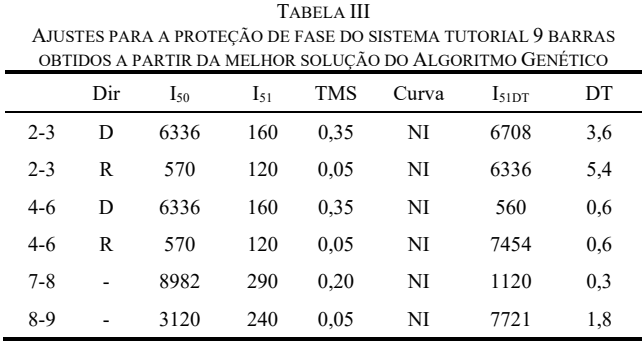

A partir das soluções obtidas pelo algoritmo foram traçados os coordenogramas da Fig. 11, obtidos a partir do melhor caso para a proteção do sistema 9 barras (Fig. 11a), contidos na Tabela III. Os resultados obtidos para a solução com pior FA são mostrados na Fig. 11b. Em ambos os casos as correntes de ajuste ( $I_{50}$  e  $I_{51}$ ) para as proteções 1 e 3 são inferiores aos valores para as proteções 5 e 6, o que no entanto não configura uma violação da coordenação, tendo em vista que cada uma das fontes contribui com metade da corrente para faltas a partir da barra 7. Para situações com contribuições diferentes de correntes de falta o algoritmo pode obter ajustes diferentes, mas ainda assim considerando a atuação da proteção em

# RESENDE et al.: MULTIPHASE TOOL FOR SYNTHESIS 725

diferentes condições de falta e contribuições de corrente.

Para o sistema IEEE 34 barras, os melhores ajustes obtidos pelo AG são dados na Tabela IV, também em valores de primário dos TCs.

O coordenograma traçado para a proteção de neutro do sistema IEEE 34 barras a partir do melhor caso pode ser visto na Fig. 12a, juntamente com o coordenograma gerado a partir da pior solução para a proteção de fase (Fig. 12b).

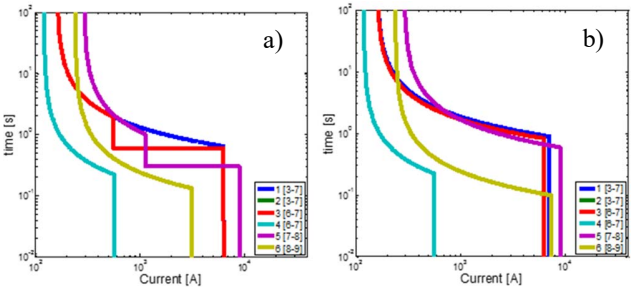

Fig. 11. Coordenogramas referentes (a) aos melhores e (a) aos piores ajustes para o sistema 9 barras.

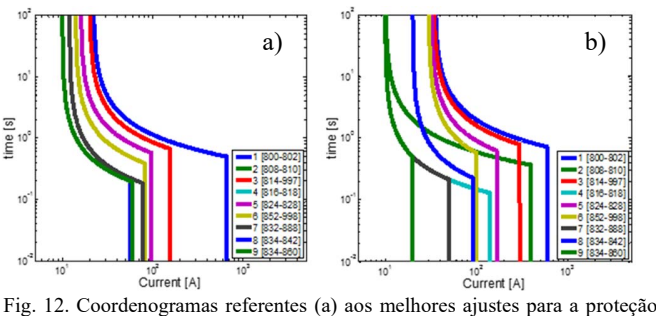

de neutro e (b) os piores para a proteção de fase do sistema34 barras.

TABELA IV AJUSTES PARA A PROTEÇÃO DE FASE DO SISTEMA IEEE 34 BARRAS OBTIDOS A PARTIR DA MELHOR SOLUÇÃO DO ALGORITMO GENÉTICO

|                                         | $I_{50}$ | $I_{51}$ | TMS  | Curva            |
|-----------------------------------------|----------|----------|------|------------------|
| 800-802                                 | 738      | 35       | 0,30 | NI <sup>1</sup>  |
| 808-810                                 | 30       | 10       | 0.05 | NI <sup>1</sup>  |
| 814-850                                 | 400      | 34       | 0,25 | NI <sup>1</sup>  |
| 816-818                                 | 133      | 10       | 0.05 | N I <sup>1</sup> |
| 824-828                                 | 250      | 32       | 0.15 | NI <sup>1</sup>  |
| 852-832                                 | 100      | 30       | 0,1  | NI <sup>1</sup>  |
| 832-888                                 | 68       | 10       | 0.05 | N I <sup>1</sup> |
| 834-842                                 | 86       | 20       | 0.05 | NI <sup>1</sup>  |
| 834-860                                 | 77       | 12       | 0.05 | NI <sup>1</sup>  |
| $\frac{1}{1}$ NI = Normalmente inversa. |          |          |      |                  |

# VI. CONCLUSÕES

Este trabalho apresentou uma ferramenta computacional para a otimização da coordenação e seletividade dos dispositivos de proteção em sistemas de distribuição. A ferramenta de otimização utilizada foi o algoritmo genético.

Também foi apresenta uma ferramenta gráfica trifásica para síntese e análise de proteções e sobrecorrente. Essa ferramenta foi desenvolvida em ambiente Matlab de modo modular, permitindo à mesma ser agregada a diferentes métodos de cálculo de faltas e a inclusão de novos recursos.

O uso de técnicas heurísticas em sistemas de grandes dimensões e com um alto número de variáveis tendem a serem proibitivas em aplicações em tempo real, contudo como aplicação deste trabalho é no planejamento da proteção, o tempo de execução não é uma variável de grande relevância. Seus resultados, inclusive, podem ser melhorados mediante a consideração de novas faltas em pontos que não apenas barras, testando e buscando garantir a coordenação para um número ainda maior de possíveis faltas.

A ferramenta gráfica desenvolvida é conectada ao método de otimização do ajuste da proteção desenvolvido e permite observar e ajustar os equipamentos e observar em os resultados obtidos através de coordenogramas e tabelas. Os resultados apresentados demonstram a praticidade e eficiência da ferramenta desenvolvida.

### REFERÊNCIAS

- [1] ANEEL, PRODIST Procedimentos de Distribuição de Energia Elétrica no Sistema Elétrico Nacional - Módulo 1 - Introdução (Revisão 9). 2016.
- [2] T.-H. Chen e W.-C. Yang, "Analysis of multi-grounded four-wire distribution systems considering the neutral grounding", *IEEE Transactions on Power Delivery*, vol. 16, no 4, p. 710–717, out. 2001.
- [3] D. R. R. Penido, L. R. de Araujo, S. Carneiro, J. L. R. Pereira, e P. A. N. Garcia, "Three-Phase Power Flow Based on Four-Conductor Current Injection Method for Unbalanced Distribution Networks," *IEEE Transactions on Power Systems*, vol. 23, no 2, p. 494–503, maio 2008.
- [4] D. R. R. Penido, L. R. de Araujo, S. Carneiro Júnior, e J. L. R. Pereira, "A new tool for multiphase electrical systems analysis based on current injection method," *International Journal of Electrical Power & Energy Systems*, vol. 44, no 1, p. 410–420, jan. 2013.
- [5] L. Comassetto, D. P. Bernardon, L. N. Canha, e A. R. Abaide, "Software for Automatic Coordination of Protection Devices in Distribution System," *IEEE Transactions on Power Delivery*, vol. 23, no 4, p. 2241–2246, out. 2008.
- [6] L. Zamboni, I. Nunes da Silva, L. Nascimento Soares, e R. A. S. Fernandes, "Fault Detection in Power Distribution Systems Using Automated Integration of Computational Intelligence Tools," *IEEE Latin America Transactions*, vol. 9, no 4, p. 522–527, jul. 2011.
- [7] V. N. Gohokar e M. K. Khedkar, "Faults locations in automated distribution system," *Electric Power Systems Research*, vol. 75, no 1, p. 51–55, jul. 2005.
- [8] J. J. G. Ledesma, L. R. de Araujo, e D. R. R. Penido, "A method for evaluation of overcurrent protection in unbalanced distribution systems," *International Transactions on Electrical Energy Systems*, vol. 26, no 2, p. 412–428, 2016.
- [9] J. T. A. Vianna, L. R. Araujo, e D. R. R. Penido, "High Impedance Fault Area Location in Distribution Systems Based on Current Zero Sequence Component," *IEEE Latin America Transactions*, vol. 14, no 2, p. 759–766, fev. 2016.
- [10] S. F. Alwash e V. K. Ramachandaramurthy, "New impedance-based fault location method for unbalanced power distribution systems," *International Transactions on Electrical Energy Systems*, vol. 25, no 6, p. 1008–1021, 2015.
- [11] A. D. Filomena, M. Resener, R. H. Salim, e A. S. Bretas, "Distribution systems fault analysis considering fault resistance estimation," *International Journal of Electrical Power & Energy Systems*, vol. 33, no 7, p. 1326–1335, 2011.
- [12] R. H. Salim, M. Resener, A. D. Filomena, K. R. C. de Oliveira, e A. S. Bretas, "Extended Fault-Location Formulation for Power Distribution Systems," *IEEE Transactions on Power Delivery*, vol. 24, no 2, p. 508– 516, abr. 2009.
- [13] J. J. G. Ledesma, L. R. d Araujo, D. R. R. Penido, e J. L. R. Pereira, "Algorithm for the Analysis of Coordination of Protection for

Distribution Systems," *IEEE Latin America Transactions*, vol. 13, no 7, p. 2168–2175, jul. 2015.

- [14] A. Ukil, B. Deck, e V. H. Shah, "Smart distribution protection using current-only directional overcurrent relay," in *Innovative Smart Grid Technologies Conference Europe (ISGT Europe)*, 2010 IEEE PES, 2010, p. 1–7.
- [15] K. Tuitemwong e S. Premrudeepreechacharn, "Expert system for protection coordination of distribution system with distributed generators," *International Journal of Electrical Power & Energy Systems*, vol. 33, no 3, p. 466–471, mar. 2011.
- [16] H. H. Zeineldin, H. M. Sharaf, D. K. Ibrahim, e E. E. D. A. El-Zahab, "Optimal Protection Coordination for Meshed Distribution Systems With DG Using Dual Setting Directional Over-Current Relays," *IEEE Transactions on Smart Grid*, vol. 6, nº 1, p. 115–123, jan. 2015.
- [17] S. A. M. Javadian, M.-R. Haghifam, M. F. Firoozabad, e S. M. T. Bathaee, "Analysis of protection system's risk in distribution networks with {DG}," *International Journal of Electrical Power & Energy Systems*, vol. 44, nº 1, p. 688-695, 2013.
- [18] H. Yazdanpanahi, Y. Li, e W. Xu, "A new control strategy to mitigate the impact of inverter-based DGs on protection system," in *2013 IEEE Power Energy Society General Meeting*, 2013.
- [19] S. Shen et al., "An Adaptive Protection Scheme for Distribution Systems With DGs Based on Optimized Thevenin Equivalent Parameters Estimation," *IEEE Transactions on Power Delivery*, vol. 32, no 1, p. 411–419, fev. 2017.
- [20] R. F. Arritt e R. C. Dugan, "Distribution System Analysis and the Future Smart Grid," *IEEE Transactions on Industry Applications*, vol. 47, no 6, p. 2343–2350, nov. 2011.
- [21] R. M. Chabanloo, H. A. Abyaneh, S. S. H. Kamangar, e F. Razavi, "Optimal Combined Overcurrent and Distance Relays Coordination Incorporating Intelligent Overcurrent Relays Characteristic Selection," *IEEE Transactions on Power Delivery*, vol. 26, no 3, p. 1381–1391, jul. 2011.
- [22] T. S. Aghdam, H. K. Karegar, e A. Abbasi, "Discussion on 'Optimal Protection Coordination for Meshed Distribution Systems With DG Using Dual Setting Relays," *IEEE Transactions on Smart Grid*, vol. 7, no 3, p. 1756–1756, maio 2016.
- [23] W. K. A. Najy, H. H. Zeineldin, e W. L. Woon, "Optimal Protection Coordination for Microgrids With Grid-Connected and Islanded Capability," *IEEE Transactions on Industrial Electronics*, vol. 60, no 4, p. 1668–1677, abr. 2013.
- [24] L. Yang, N. Tai, C. Fan, e W. Huang, "Distance protection optimization strategy for distribution systems with battery energy storage system," *Journal of Renewable and Sustainable Energy*, vol. 8, no 3, maio 2016.
- [25] D. R. R. Penido, L. R. Araujo, e M. C. Filho, "A Fault Analysis Algorithm for Unbalanced Distribution Systems," *IEEE Latin America Transactions*, vol. 13, no 1, p. 107–115, jan. 2015.
- [26] D. R. R. Penido, L. R. de Araujo, e M. de Carvalho Filho, "An enhanced tool for fault analysis in multiphase electrical systems," *International Journal of Electrical Power & Energy Systems*, vol. 75, p. 215–225, fev. 2016.
- [27] R. M. Chabanloo, H. A. Abyaneh, S. S. H. Kamangar, e F. Razavi, "A new genetic algorithm method for optimal coordination of overcurrent and distance relays considering various characteristics for overcurrent relays," in *Power and Energy Conference, 2008. PECon 2008*. IEEE 2nd International, pp. 569–573, 2008.
- [28] A. Koochaki, M. R. Asadi, M. Mahmoodan, e R. A. Naghizadeh, "Optimal Overcurrent relays coordination using genetic algorithm", in *11th International Conference on Optimization of Electrical and Electronic Equipment*, 2008. OPTIM 2008, pp. 197–202, 2008.
- [29] A. S. Noghabi, J. Sadeh, e H. R. Mashhadi, "Considering Different Network Topologies in Optimal Overcurrent Relay Coordination Using a Hybrid GA," *IEEE Transactions on Power Delivery*, vol. 24, no 4, p. 1857–1863, out. 2009.
- [30] J. M. Ghogare e V. N. Bapat, "Field based case studies on optimal coordination of overcurrent relays using Genetic Algorithm," in *2015 IEEE International Conference on Electrical, Computer and Communication Technologies (ICECCT),* pp. 1–7, 2015.
- [31] M. H. Marcolino, J. B. Leite, e J. R. S. Mantovani, "Optimal Coordination of Overcurrent Directional and Distance Relays in Meshed Networks Using Genetic Algorithm," *IEEE Latin America Transactions*, vol. 13, no 9, p. 2975–2982, set. 2015.
- [32] M. Mitchell, "An introduction to genetic algorithms," print. *Cambridge*, Mass., 2001.

[33] K. P. Schneider et al., "Analytic Considerations and Design Basis for the IEEE Distribution Test Feeders," *IEEE Transactions on Power Systems*., vol. 33, no. 3, pp. 3181–3188, Maio. 2018.

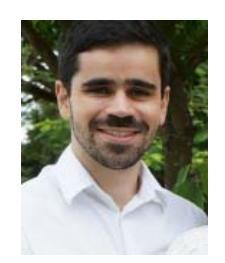

**Diogo Soares Resende** possui graduação em Engenharia Elétrica pela Universidade Federal de Juiz de Fora (2014) e mestrado em Engenharia Elétrica pela Universidade Federal de Juiz de Fora (2016), onde atualmente cursa doutorado na mesma área. Atua em temas relacionados a proteção de sistemas elétricos, métodos de síntese e

análise de sistemas de distribuição e programação computacional.

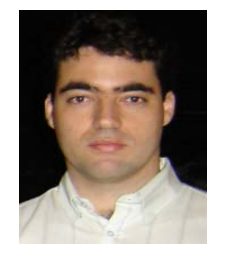

**Leandro Ramos de Araujo** (M'2009; SM'2015) possui graduação em Engenharia Elétrica pela Universidade Federal de Juiz de Fora (1993), mestrado em Engenharia Elétrica pela Universidade Federal de Juiz de Fora (2000) e doutorado em Engenharia Elétrica pela Universidade Federal do Rio de Janeiro/COPPE (2005). Professor

adjunto da Universidade Federal de Juiz de Fora. Atua nos seguintes temas: Metodologias de análise e síntese de sistemas de distribuição e industriais e programação computacional.

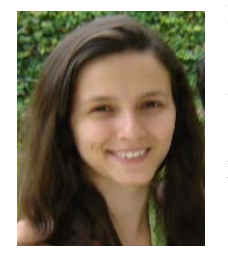

**Debora Rosana Ribeiro Penido**  (S'1999; M'2009; SM'2013) possui graduação em Engenharia Elétrica pela Universidade Federal de Juiz de Fora (2002), mestrado em Engenharia Elétrica pela Universidade Federal de Juiz de Fora (2004) e doutorado em Engenharia Elétrica pela Universidade Federal do Rio de Janeiro/COPPE (2010). Professora

adjunta da Universidade Federal de Juiz de Fora. Atua nos seguintes temas: Modelos de componentes, metodologias de análise de sistemas de distribuição e planejamento de sistemas de transmissão.